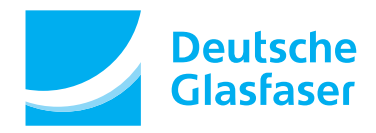

Mit dem Telefondienst besteht unabhängig vom Anschluss (analog oder ISDN) die Möglichkeit verschiedene Funktionen, wie zum Beispiel eine Rufumleitung, in Anspruch zu nehmen, welche mit Hilfe des Telefons zu programmieren sind.

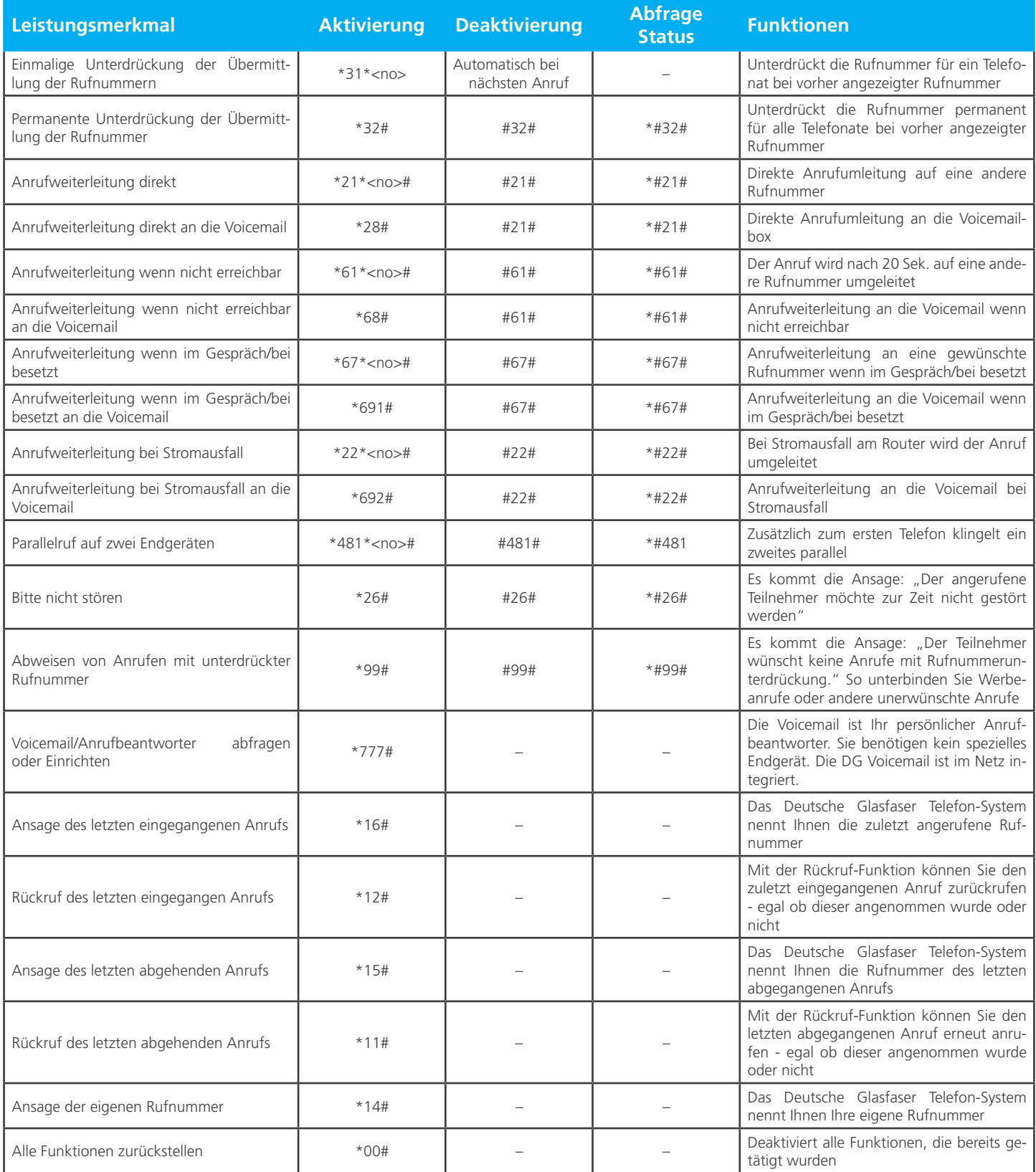

Hinweis:

Nutzen Sie SIP-Accounts in Kombination mit einer Fritzbox? Dann sollten Sie bei jeder Möglichkeit erst \*# drücken.